# **РЕПЕРТУАР ГИТАРИСТА**

(ШЕСТИСТРУННАЯ ГИТАРА)

Выпуск 22

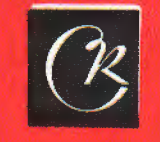

СОВЕТСКИЙ **КОМПОЗИТОР** 

РУССКАЯ НАРОДНАЯ МЕЛОДИЯ

АН. АЛЕКСАНДРОВ

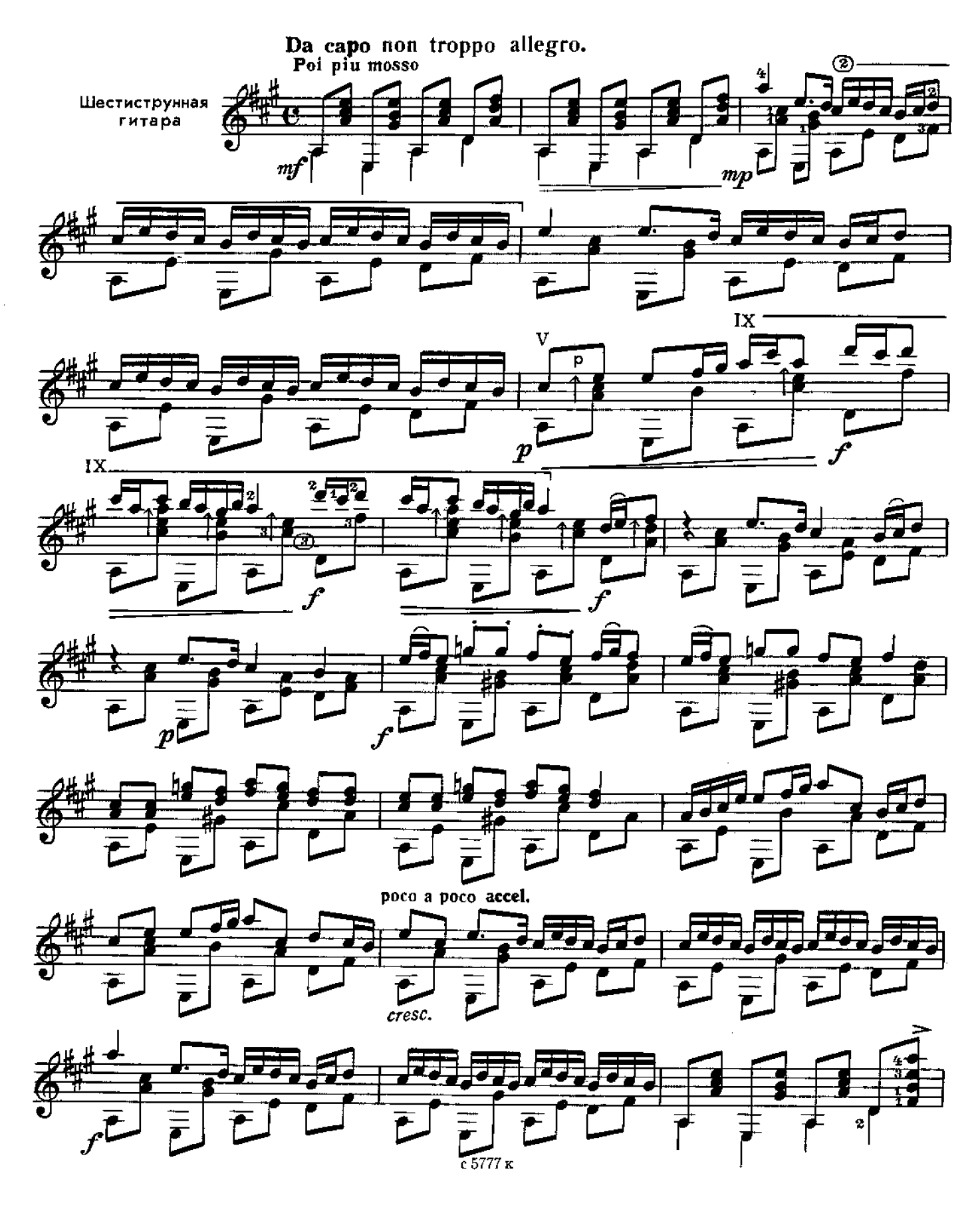

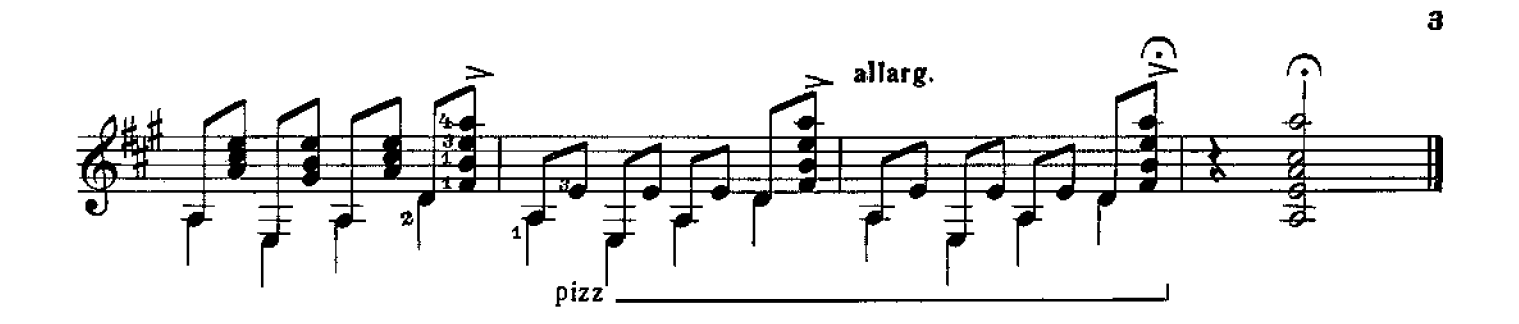

**KAXOBKA** 

И. ДУНАЕВСКИЙ

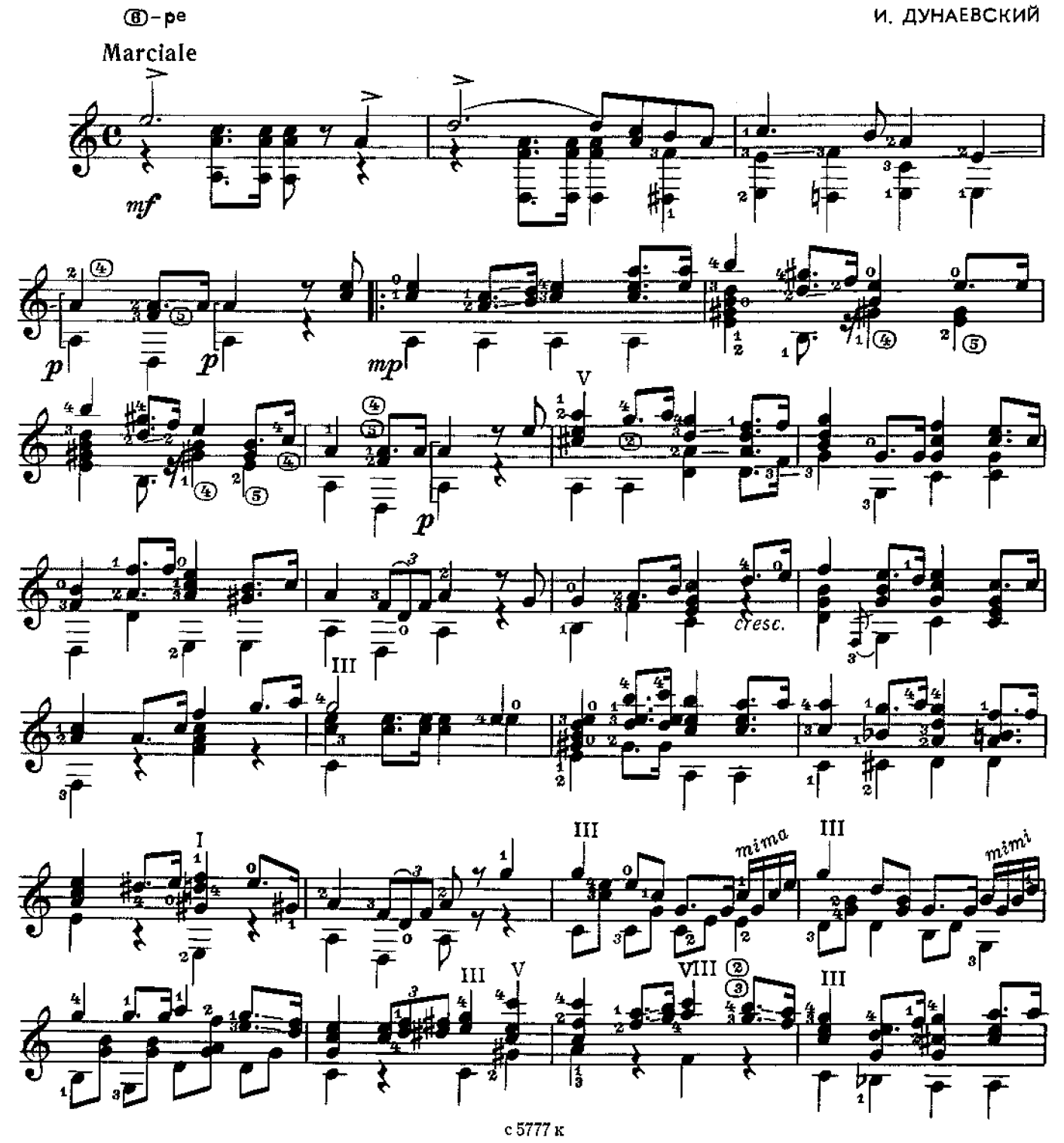

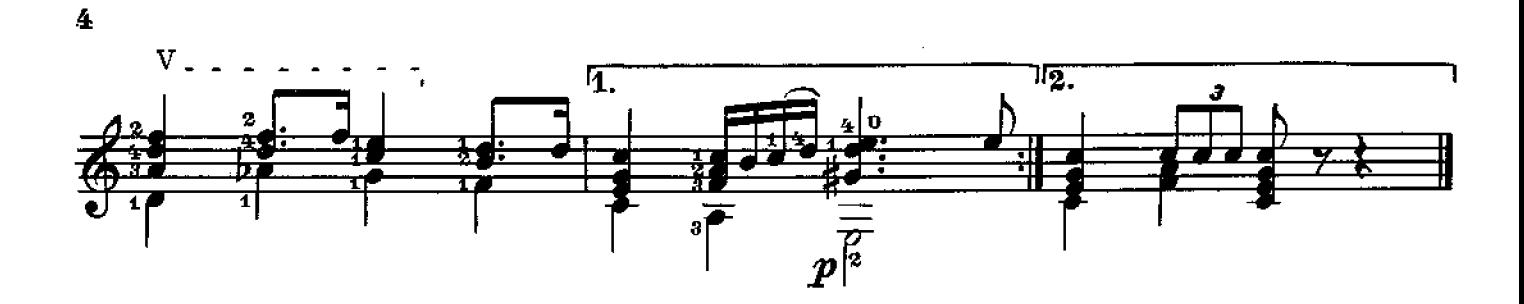

МАЗУРКА Из музыки к радиоспектаклю по повести А.Куприна ПОЕДИНОК"

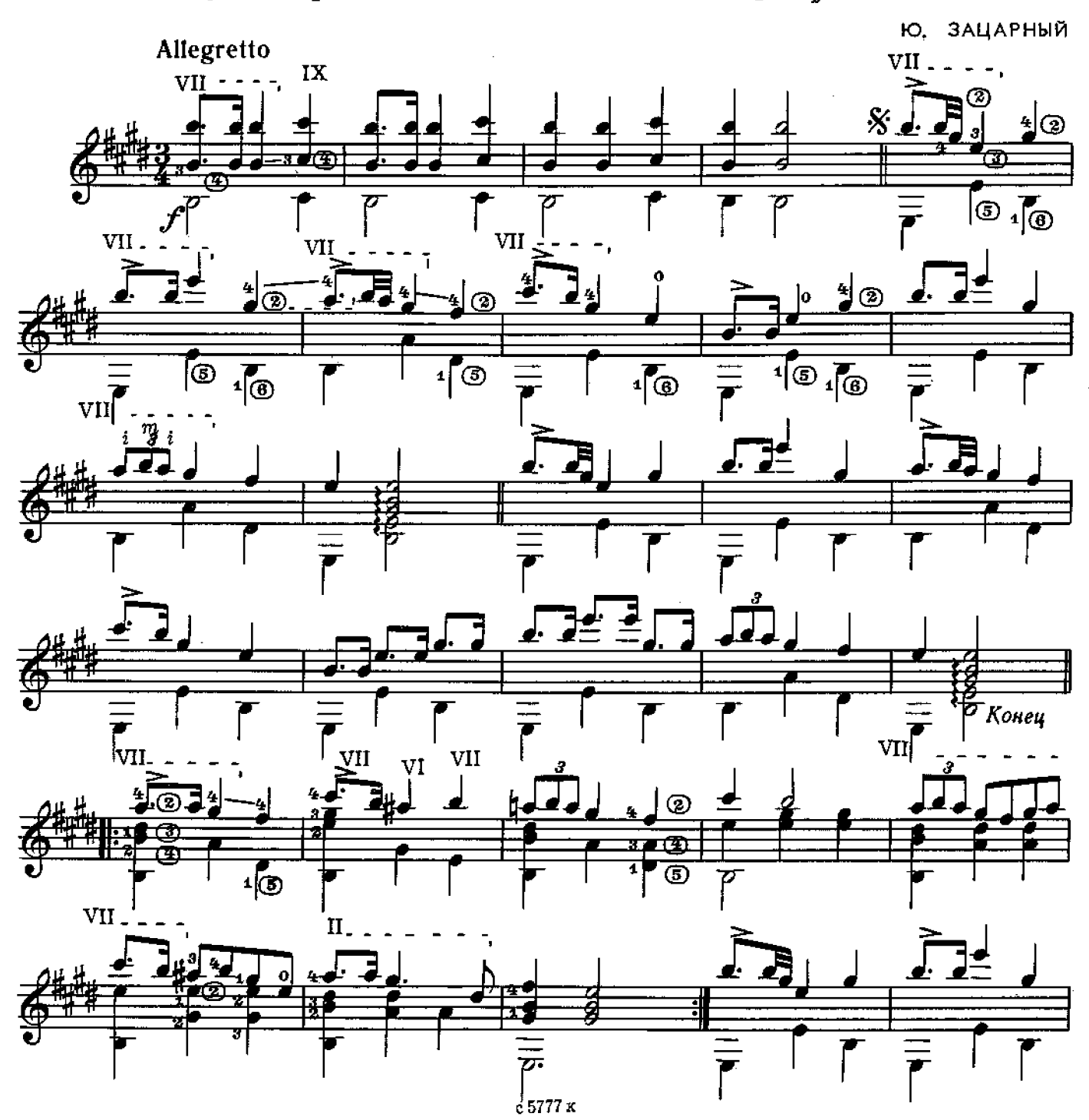

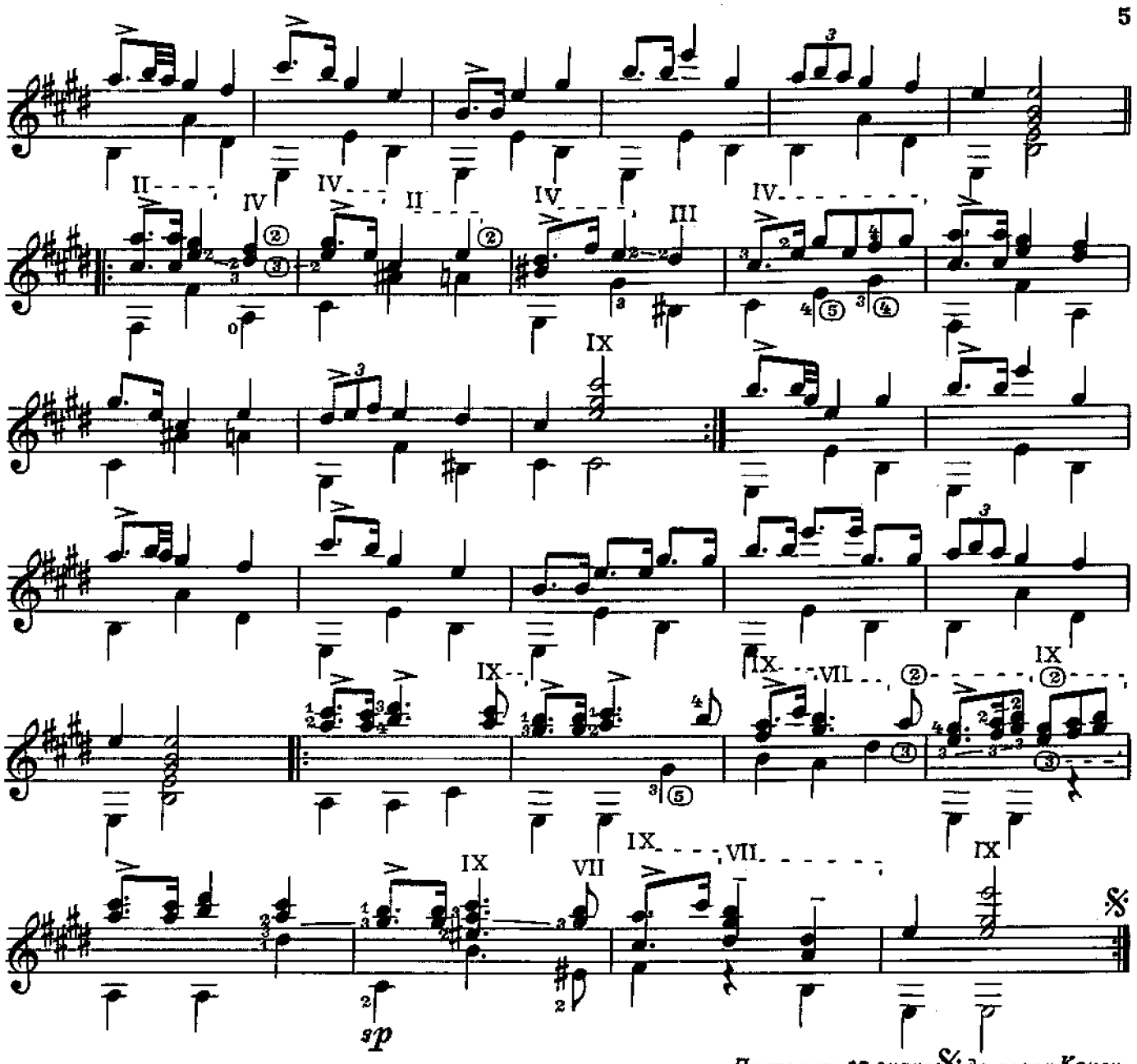

Повторить от знака Х до слова Конец

В РАЗЛУКЕ

Ю, СОЛОВЬЕВ

![](_page_4_Figure_4.jpeg)

![](_page_5_Figure_0.jpeg)

![](_page_5_Figure_1.jpeg)

![](_page_5_Figure_2.jpeg)

![](_page_5_Figure_3.jpeg)

![](_page_5_Figure_4.jpeg)

![](_page_5_Figure_5.jpeg)

![](_page_6_Figure_0.jpeg)

КУБИНСКАЯ РУМБА

B. NAXOMOB

![](_page_6_Figure_3.jpeg)

![](_page_6_Figure_4.jpeg)

![](_page_6_Figure_5.jpeg)

![](_page_7_Figure_0.jpeg)

![](_page_7_Figure_1.jpeg)

![](_page_7_Figure_2.jpeg)

![](_page_7_Figure_3.jpeg)

![](_page_7_Figure_4.jpeg)

![](_page_7_Figure_5.jpeg)

![](_page_7_Figure_6.jpeg)

![](_page_8_Figure_0.jpeg)

![](_page_8_Figure_1.jpeg)

![](_page_8_Figure_2.jpeg)

![](_page_8_Figure_3.jpeg)

![](_page_8_Figure_4.jpeg)

![](_page_8_Figure_5.jpeg)

![](_page_9_Figure_0.jpeg)

![](_page_9_Figure_1.jpeg)

![](_page_9_Figure_2.jpeg)

![](_page_9_Figure_3.jpeg)

![](_page_9_Figure_4.jpeg)

![](_page_9_Figure_5.jpeg)

![](_page_9_Figure_6.jpeg)

![](_page_10_Figure_0.jpeg)

ПЕТРУШКА

В. МАКСИМЕНКО

![](_page_10_Figure_3.jpeg)

![](_page_10_Figure_4.jpeg)

![](_page_10_Figure_5.jpeg)

![](_page_10_Figure_6.jpeg)

![](_page_11_Figure_0.jpeg)

![](_page_11_Figure_1.jpeg)

![](_page_11_Figure_2.jpeg)

![](_page_11_Figure_3.jpeg)

![](_page_11_Figure_4.jpeg)

![](_page_11_Figure_5.jpeg)

![](_page_11_Figure_6.jpeg)

![](_page_11_Figure_7.jpeg)

# ДЕРЕВЕНСКИЙ ТАНЕЦ

![](_page_12_Figure_1.jpeg)

![](_page_13_Figure_0.jpeg)

![](_page_14_Figure_0.jpeg)

ДВА БЛЮЗА<br>1.Белый блюз

![](_page_14_Figure_2.jpeg)

# 2. ВСАДНИК

![](_page_15_Figure_1.jpeg)

Из балета "СОНАТИНА"

Э. ХАЛЬФТЕР

![](_page_15_Figure_4.jpeg)

![](_page_16_Figure_0.jpeg)

с 5777 к

17

![](_page_17_Figure_0.jpeg)

![](_page_17_Figure_1.jpeg)

![](_page_18_Figure_0.jpeg)

![](_page_19_Figure_0.jpeg)

![](_page_19_Figure_1.jpeg)

ВЕНГЕРСКИЙ ТА̀НЕЦ

![](_page_19_Figure_3.jpeg)

![](_page_19_Figure_4.jpeg)

![](_page_19_Figure_5.jpeg)

![](_page_19_Figure_6.jpeg)

![](_page_20_Figure_0.jpeg)

![](_page_20_Figure_1.jpeg)

![](_page_20_Figure_2.jpeg)

![](_page_20_Figure_3.jpeg)

![](_page_20_Figure_4.jpeg)

![](_page_20_Figure_5.jpeg)

![](_page_20_Figure_6.jpeg)

![](_page_21_Figure_0.jpeg)

![](_page_21_Figure_1.jpeg)

![](_page_21_Figure_2.jpeg)

![](_page_21_Figure_3.jpeg)

![](_page_21_Figure_4.jpeg)

![](_page_21_Figure_5.jpeg)

![](_page_21_Figure_6.jpeg)

![](_page_22_Figure_0.jpeg)

23

![](_page_22_Figure_1.jpeg)

![](_page_22_Figure_2.jpeg)

![](_page_22_Figure_3.jpeg)

![](_page_22_Figure_4.jpeg)

![](_page_22_Figure_5.jpeg)

![](_page_22_Figure_6.jpeg)

![](_page_23_Figure_0.jpeg)

![](_page_23_Figure_1.jpeg)

![](_page_23_Figure_2.jpeg)

![](_page_23_Figure_3.jpeg)

![](_page_23_Figure_4.jpeg)

![](_page_23_Figure_5.jpeg)

![](_page_24_Figure_0.jpeg)

![](_page_24_Figure_1.jpeg)

![](_page_24_Figure_2.jpeg)

![](_page_24_Figure_3.jpeg)

![](_page_24_Figure_4.jpeg)

![](_page_24_Figure_5.jpeg)

![](_page_25_Figure_0.jpeg)

26

![](_page_25_Figure_1.jpeg)

![](_page_25_Figure_2.jpeg)

![](_page_25_Figure_3.jpeg)

![](_page_25_Figure_4.jpeg)

c 5777 $_{\rm K}$ 

## **СОДЕРЖАНИЕ**

![](_page_26_Picture_57.jpeg)

- № 3-переложение Е. Ларичева.
- № 7,10-переложение В. Максименко;
- № 8, 11-переложение В. Дубовицкого.

РЕПЕРТУАР ГИТАРИСТА

### (шестиструнная гитара)

#### Выпуск 22

### Составитель Евгенци Дмитриевич Ларичев

Редактор И. Обликин. Лит. редактор Л. Тихомирова Техн. редактор А. Мамонова. Корректор Ю. Блинов

Подп. к печ. 28.10.81. Форм. бум. 60 / 901/<sub>8</sub>. Бумага офсетная № 1. Печать офсет. Печ. л. 3,5.<br>Уч.-изд. л. 4,2. Тираж 17 500 экз. Изд. № 5777. Зак. 893. Цена 40 к.

Всесоюзное издательство «Советский композитор»,

103006, Москва, К-6, Садовая-Триумфальная ул., 14-12

Московская типография № 6 «Сокізполиграфпрома» при Государственном комитете СССР по делам издательств, полиграфии и книжной торговли, Москва 109088, Южнопортовая ул., 24

 $P \frac{90801-332}{082(02)-81}$  294-81

© Издательство «Советский композитор», 1981 г.